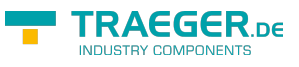

## **OPC UA SDK für .NET**

- **[Einleitung](https://docs.traeger.de/de/software/sdk/opc-ua/net/intro)**
	- [Einführung \(Client\)](https://docs.traeger.de/de/software/sdk/opc-ua/net/client.development.intro)
	- [Einführung \(Server\)](https://docs.traeger.de/de/software/sdk/opc-ua/net/server.development.intro)
	- [Voraussetzungen](https://docs.traeger.de/de/software/sdk/opc-ua/net/development.requirements)
- **[Erste Schritte](https://docs.traeger.de/de/software/sdk/opc-ua/net#development-guides)**
	- [Downloads](https://docs.traeger.de/de/software/sdk/opc-ua/net#download)
	- o [Client Entwicklung](https://docs.traeger.de/de/software/sdk/opc-ua/net/client.development.guide)
	- o [Server Entwicklung](https://docs.traeger.de/de/software/sdk/opc-ua/net/server.development.guide)
- **[Nächste Schritte](https://docs.traeger.de/de/software/sdk/opc-ua/net#development-guides)**
	- [Anwendungsfälle](https://docs.traeger.de/de/software/sdk/opc-ua/net/development.usecases)
	- [Häufige Fragen](https://docs.traeger.de/de/software/sdk/opc-ua/net/development.faqs)
	- [Lizenzen](https://docs.traeger.de/de/software/sdk/opc-ua/net/development.license)
- **[API Browser](https://docs.traeger.de/en/software/sdk/opc-ua/net/api/start)**
	- [Core API](https://docs.traeger.de/en/software/sdk/opc-ua/net/api/opc.uafx)
	- [Client API](https://docs.traeger.de/en/software/sdk/opc-ua/net/api/opc.uafx.client)
	- [Server API](https://docs.traeger.de/en/software/sdk/opc-ua/net/api/opc.uafx.server)
	- [Classic API](https://docs.traeger.de/en/software/sdk/opc-ua/net/api/opc.uafx.classic)

## **Schon gesehen?**

- **[Beispiele \(GitHub\)](https://github.com/Traeger-GmbH/opcuanet-samples)**
	- [C# Beispiele](https://github.com/Traeger-GmbH/opcuanet-samples/tree/master/cs)
	- [VB.NET Beispiele](https://github.com/Traeger-GmbH/opcuanet-samples/tree/master/vb)
- **[Packages \(NuGet\)](https://www.nuget.org/profiles/Traeger.de)**
	- o [OPC UA Client SDK](https://www.nuget.org/packages/Opc.UaFx.Client/)
	- o [OPC UA Advanced SDK](https://www.nuget.org/packages/Opc.UaFx.Advanced/)
- **[Du willst es? \(Traeger\)](https://opcua.traeger.de)**
	- [Lizenzmodell](https://opcua.traeger.de/#licensemodel)
	- o [Preise](https://opcua.traeger.de/#prices)
	- [Angebot](https://opcua.traeger.de/purchase-opc-ua-sdk-net/)
	- [Jetzt bestellen](https://opcua.traeger.de/purchase-opc-ua-sdk-net/)

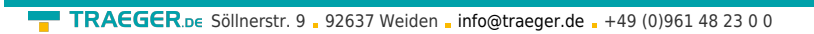

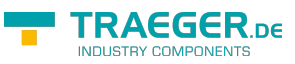

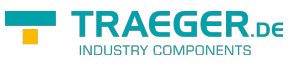

## Inhaltsverzeichnis